## **Gutscheine**

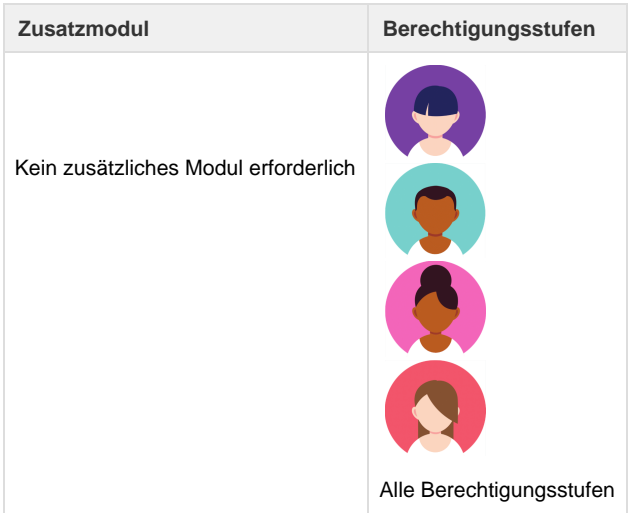

Auf dieser Seite kann nach Gutscheine, welche über Umbrella.net verrechnet wurden, gesucht werden. Weitere informationen zu den Funktionen von Geschenk-Gutscheine siehe [hier](https://tornado.umbrellanet.ch/confluence/display/KBU/Geschenk-Gutscheine).

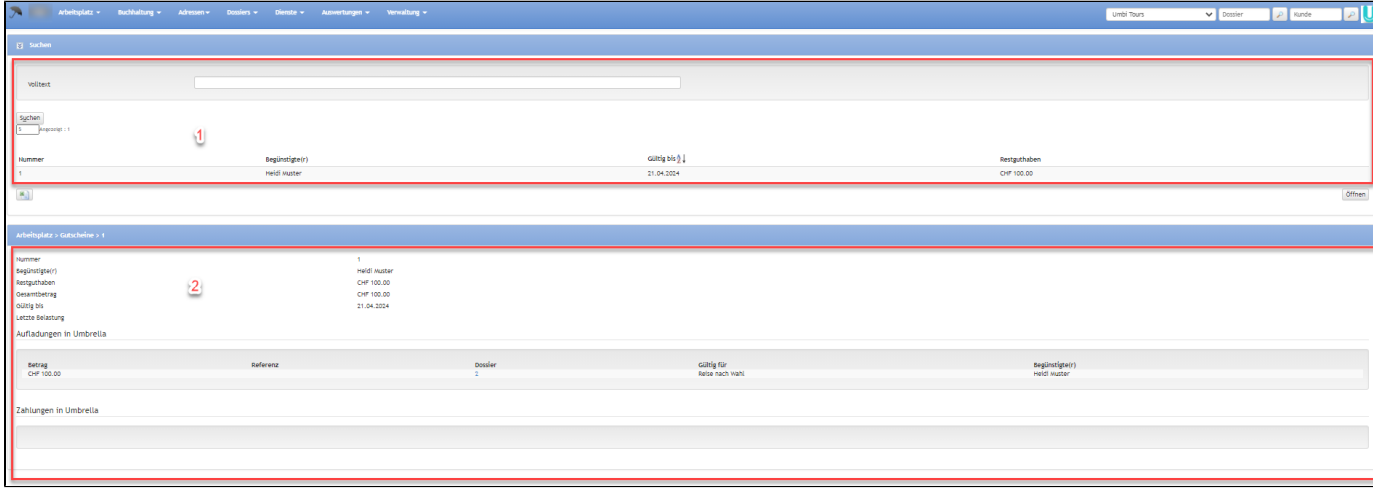

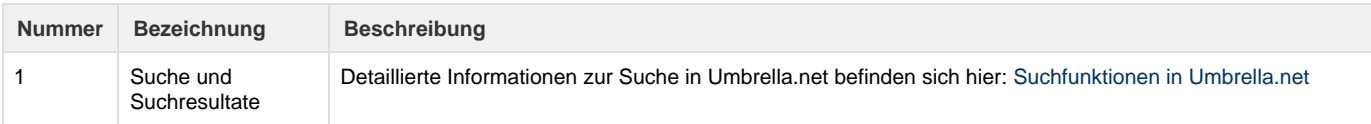

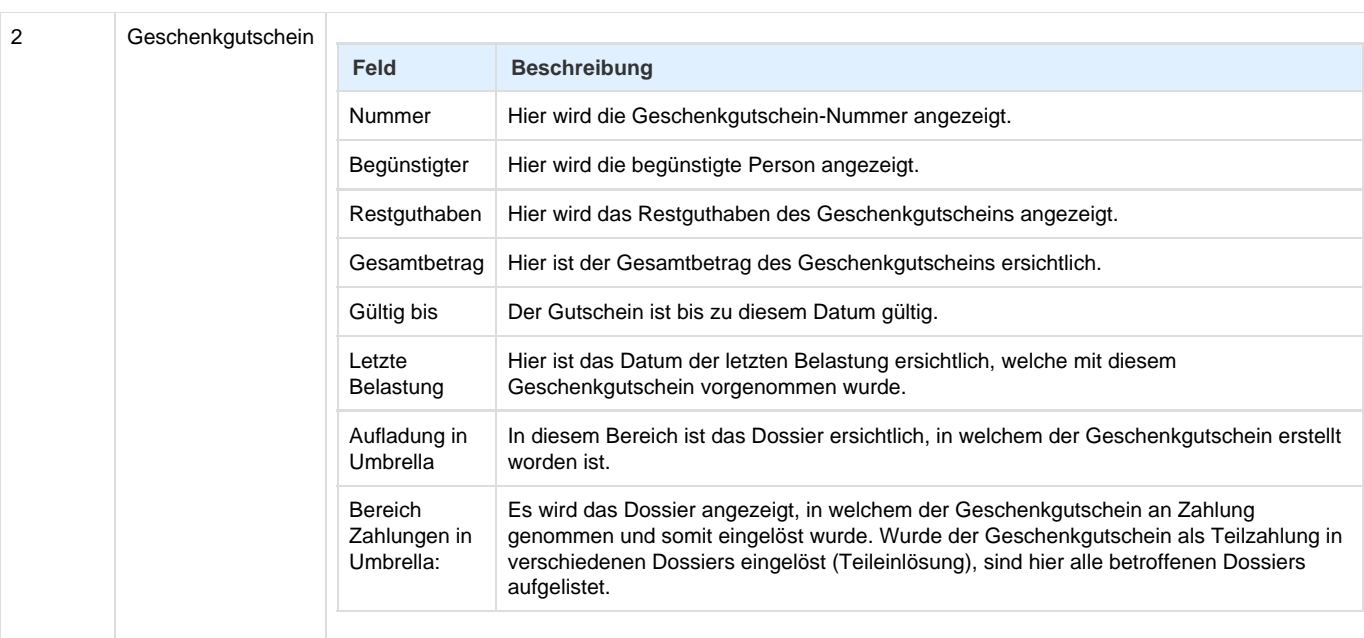

## **Related articles**

- [Benutzer](https://tornado.umbrellanet.ch/confluence/display/KBU/Benutzer)
- [Berechtigungsstufen der Benutzer](https://tornado.umbrellanet.ch/confluence/display/KBU/Berechtigungsstufen+der+Benutzer)
- [Faces](https://tornado.umbrellanet.ch/confluence/display/KBU/Faces)
- [QR Zahlung anfügen](https://tornado.umbrellanet.ch/confluence/pages/viewpage.action?pageId=24551636)
- [Mahnwesen](https://tornado.umbrellanet.ch/confluence/display/KBU/Mahnwesen)